# **Ordinal Logistic and Probit Examples**

Below is an example borrowed from Karen Seccombe's project<sup>1</sup> focusing on healthcare among welfare recipients in Oregon. The outcome for this model is a response to a question about how often the respondent cut meal sizes because of affordability, an indicator of food insecurity. Responses to two questions were coded into a single ordinal variable with three values,  $0 =$  never or rarely,  $1 =$  some months but not every month, and  $2 =$  almost every month.

**Case Processing Summary** 

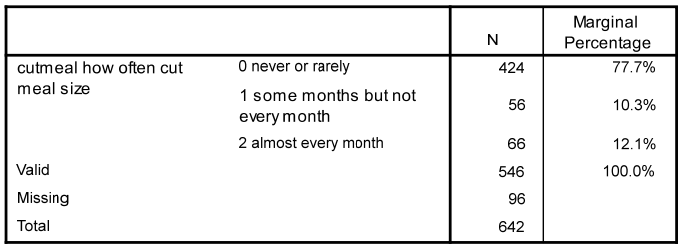

## **Ordinal Logistic Model in SPSS**  Regresson  $\rightarrow$  ordinal  $\rightarrow$  options (choose link: Logit)

plum cutmeal with mosmed depress1 educat marital /link = logit /print= parameter.

**Model Fitting Information** 

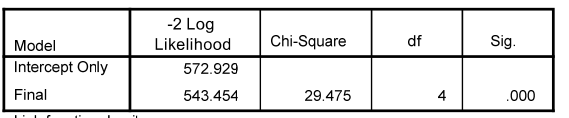

Link function: Logit.

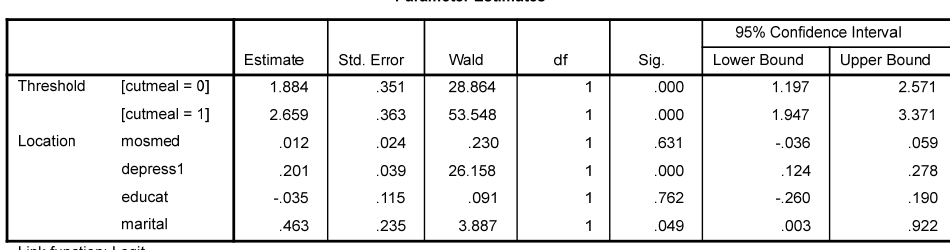

**Parameter Fetimates** 

Link function: Logit.

Odds ratios are not printed, but are easily computed by hand. For example, the odds ratio for depress1 would be  $e^{201}$ <sub>= 1.22</sub>. The odds ratios in this case represent the odds of moving from one category on *Y* to the next given an increment of *X*.

## **Ordered Logistic Model in R**

Note: The  $\text{poly}$  function requires the outcome be a factor, and does not like categorical predictors. So, I converted predictors that were nonnumeric to numeric [I use lessR command below, but base R can be used too, e.g., d\$mosmed <- as.numeric(d\$mosmed)]. Missing data are also problematic with polr, so I used the following listwise deletion routine to remove cases with missing data on any of the variables in the model (using base R code).

#listwise deletion to match n from regression (needed to make sure nested test has same n)<br>> **d = d[complete.cases(d[,c("cutmeal","mosmed","depress1","educat","marital")]),]** 

<sup>1</sup> Seccombe, K., Newsom, J.T., & Hoffman, K. (2006). Access to healthcare after welfare reform. *Inquiry, 43*, 167-179.

#### Newsom

Psy 522/622 Multiple Regression and Multivariate Quantitative Methods, Winter 2025 2

#always double check variable type changes and listwise deletion using str(d) and descriptive analysis

> #polr requires response to be a factor, so transform<br>**> d\$cutmeal <- factor(d\$cutmeal)** > library(MASS) > model <-polr(cutmeal ~ mosmed + depress1 + educat + marital,data=d,contrasts=NULL,method=c("logistic")) > summary(model,digits = 3) Re-fitting to get Hessian Call: polr(formula = cutmeal ~ mosmed + depress1 + educat + marital, data = d, contrasts = NULL, method = c("logistic")) Coefficients: Value Std. Error t value<br>mosmed 0.0115 0.0239 0.483 0.0239 0.483<br>0.0391 5.137 depress1 0.2009<br>educat -0.0347 educat -0.0347 0.1153 -0.301 marital 0.4626 0.2365 1.956 Intercepts: Value Std. Error t value 0|1 1.884 0.351 5.361 1|2 2.659 0.364 7.306 Residual Deviance: 718.9374 AIC: 730.9374 > #use AER coeftest and coefci for tests and confidence intervals > library("AER") > coeftest(model) Re-fitting to get Hessian z test of coefficients: Estimate Std. Error z value Pr(>|z|) mosmed 0.011520 0.023850 0.4830 0.62910 depress1 0.200902 0.039107 5.1372 0.0000002788310690 educat -0.034684 0.115283 -0.3009 0.76352 marital 0.462583 0.236459 1.9563 0.05043 0|1 1.883932 0.351405 5.3611 0.0000000826971867 1|2 2.658861 0.363930 7.3060 0.0000000000002753 > coefci(model) Re-fitting to get Hessian

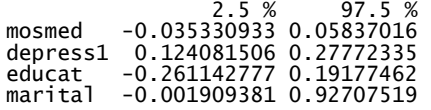

### **Ordered Probit Model in SPSS**

Probit models in SPSS can be specified in several different ways. I use the PLUM procedure, but the user can use the *Ordinal* procedure (specifying probit link) or the *Probit* procedure through the menus. The *Probit* procedure requires specification of a variable with the count of total observed, so it is a less convenient approach. SPSS now has a *Generalized Linear Models* option through the menus in which ordinal logistic, probit models, Poisson, and negative binomial models can be tested.

Regresson  $\rightarrow$  ordinal  $\rightarrow$  options (choose link: Probit)

plum cutmeal with mosmed depress1 educat marital /link = probit /print= parameter summary.

**Model Fitting Information** 

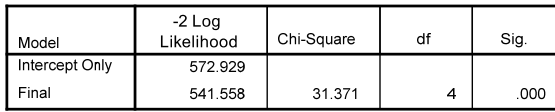

Link function: Probit.

Pseudo R-Square

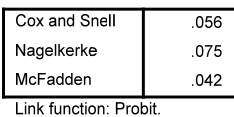

**Parameter Estimates** 

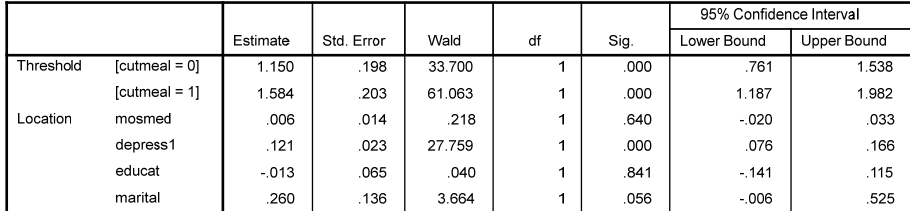

Link function: Probit.

As noted in the previous handout, standardized coefficients could be obtained in SPSS by prestandardizing the variables using the same *N* (e.g., using DESCRIPTIVE VARS=mosmed(zmosmed)) and ignoring the significance tests in the output.

## **Ordered Probit Model in R**

(Note precautions above regarding missing data and outcome variable type also apply to probit models)

```
> library(MASS) 
> model <-polr(cutmeal ~ mosmed + depress1 + educat + marital,data=d,contrasts=NULL,method=c("probit")) 
> summary(model,digits = 3) 
Call: 
polr(formula = cutmeal ~ mosmed + depress1 + educat + marital, 
 data = d, contrasts = NULL, method = c("probit")) 
Coefficients: 
Value Std. Error t value<br>mosmed 0.00637 0.0137 0.466
            0.00637 0.0137 0.466<br>0.12105 0.0230 5.267
depress1  0.12105  0.0230  5.267<br>educat  -0.01302  0.0649  -0.201
educat -0.01302 0.0649 -0.201 
          0.25962
Intercepts: 
 Value Std. Error t value 
0|1 1.150 0.198 5.816 
0|1 1.150 0.198 5.816<br>1|2 1.584 0.203 7.821
Residual Deviance: 717.0415 
AIC: 729.0415 
> #use AER coeftest and coefci for tests and confidence intervals 
> coeftest(model1) 
Re-fitting to get Hessian 
z test of coefficients: 
 Estimate Std. Error z value Pr(>|z|) 
mosmed 0.0063709 0.0136609 0.4664 0.64096 
depress1 0.1210496 0.0229848 5.2665 0.000000139036058455 
educat -0.0130156 0.0648567 -0.2007 0.84095 
marital 0.2596249 0.1359329<br>011 1.1495693 0.1976394
0|1 1.1495693 0.1976394 5.8165 0.00000000000265638<br>1|2 1.5843137 0.2025726 7.8210 0.00000000000005242
                         1|2 1.5843137 0.2025726 7.8210 0.000000000000005242 
> coefci(model1) 
Re-fitting to get Hessian 
 2.5 % 97.5 % 
mosmed -0.020464160 0.03320602 
depress1 0.075899142 0.16620014 
educat -0.140417971 0.11438673 
marital -0.007397164 0.52664703 
#nested LR comparison assumes listwise deletion used so that N is the same for both nested models 
> model0 <-polr(cutmeal ~ 1,data=d,contrasts=NULL,method=c("probit")) 
> summary(model,digits = 3) 
  > model1 <-polr(cutmeal ~ mosmed + depress1 + educat + marital,data=d,contrasts=NULL,method=c("probit")) 
> summary(model,digits = 3)
```
#requests likelihood ratio (G-squared) comparing the deviances from the two models > anova(model0,model1,test="Chisq") Likelihood ratio tests of ordinal regression models Response: cutmeal Model Resid. df Resid. Dev Test Df LR stat. Pr(Chi)<br>1 544 748.4121<br>1 540 717.0415 1 vs 2 4 31.37067 0.000002572061 1 1 544 748.4121 2 mosmed + depress1 + educat + marital 540 717.0415 1 vs 2 4 31.37067 0.000002572061 #obtaining the psuedo-R-sq values with modEvA package requires use of glm not polr > model3=glm(cutmeal ~ mosmed + depress1 + educat + marital,data=d,family=binomial(link="probit")) > summary(model3) library(modEvA) RsqGLM(model=model3) #model on right side of equal sign is name of my model above NOTE: Tjur R-squared applies only to binomial GLMs  $\sqrt{C}$ CoxSnell $\sqrt{C}$  $[1]$  0.04747709 \$Nagelkerke [1] 0.07255096 \$McFadden [1] 0.04578147 \$Tjur [1] NA \$sqPearson [1] 0.05009599 #can get standardized coefficients with reghelper<br>**> library(reghelper)**  $> \text{beta}(\text{model3}, x) = \text{TRUE}, y = \text{FALSE})$ 

Newsom

**Sample Write-Up** *(I report only on the ordinal logistic. The probit write-up would be the same except there is no OR and the standardized coefficients would hopefully be reported. I computed the OR by using*  $e^{B}$ *)* 

An ordered logit model was estimated to investigate whether months on medical insurance, depression, education, and marital status predict how often meals were cut ("never," "some months," "almost every month"). Together, the predictors accounted for a significant amount of variance in the outcome, likelihood ratio  $x^2(4) = 31.371$ , p < .001. Only depression,  $B = .201$ ,  $SE = .039$ ,  $OR = 1.22$ , p < .001, and marital status,  $B =$ .463, *SE* = .235, *OR* = 1.59, p = .049, significantly independently predicted the frequency of cutting meals. Each point increase on the depression scale was associated with about 22% increase in the frequency of cutting meals compared to the lower frequency categories. Married individuals were approximately 50% more likely to have in increase in the frequency of cutting meals compared to the lower categories. Overall the model accounted for approximately 4% of the variance in the outcome, McFadden's pseudo- $R^2 = .042$ .